# **Atributos de Produtos**

A funcionalidade **Atributos de Produtos**, localizado no menu Cadastro, possibilita ao usuário cadastrar informações que posteriormente podem ser vinculadas aos produtos cadastrados no sistema.

## **Cadastro**

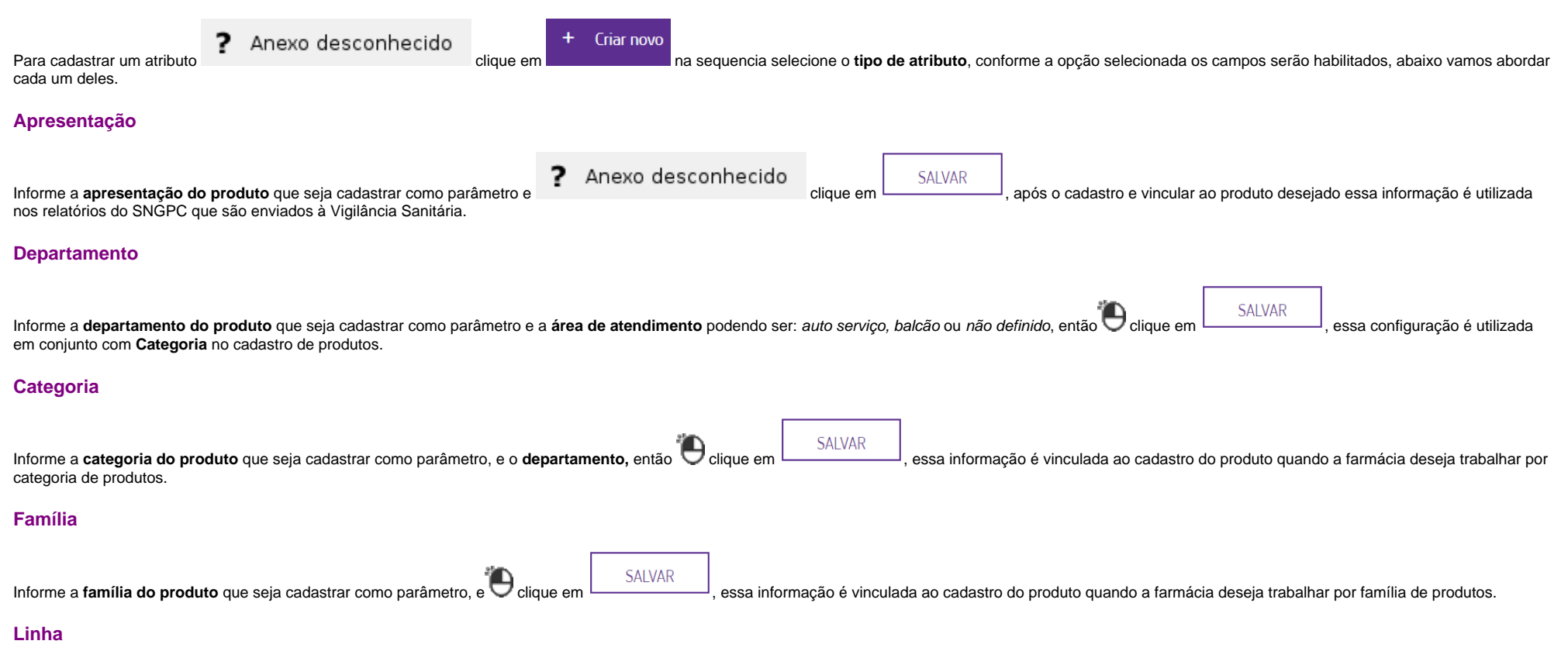

Informe a linha do produto que seja cadastrar como parâmetro, os campos sigla e classificação da linha de produto não são obrigatórios, no entanto possibilitam melhor classificação da linha que está sendo cadastrada.

Marque as opções abaixo conforme a necessidade, não sendo obrigatória a parametrização:

- Linha não participa de indicadores
- Linha participa de precificação
- Linha não participa do mix
- Linha não faz parte da abertura de balanço de inventário.

**SAI VAR** 

Na sequência, clique em  $\Box$ <sup>SALVAR</sup>, essa informação é vinculada ao cadastro do produto quando a farmácia deseja trabalhar por família de produtos.

#### **Princípio ativo**

Informe o **princípio ativo do produto** que deseja cadastrar como parâmetro, no campo risco de gravidez selecione a opção conforme a necessidade sendo elas:

- Sem risco gravidez
- Risco gravidez
- Risco gravidez 1º trimestre
- Risco gravidez último trimestre
- · Não definido

**SALVAR** Informe a **posologia, indicações** e **contra indicações** do produto, e efeitos colaterais, então e clique em salvare dessa informação é vinculada ao cadastro do produto quando a farmácia deseja trabalhar por família de produtos.

## **Pesquisa por atributos**

Selecione a opção desejada e através do campo de busca é possível pesquisar pela descrição do atributo cadastrado.

#### **Edição**

Pesquise pelo atributo desejado e na linha retornada **completado** ... Pesquise pelo atributo desejado e na linha retornada

## **Configurações**

O sistema permite que sejam realizadas configurações por usuário/filial para cada funcionalidade.

Para efetuar bloqueios e configurações por usuário para este programa, acesse o Controle de Acesso (Configurações) no Retaguarda selecione o perfil de usuário que deseja configurar:

**CADASTRO\_ATRIBUTOS\_DE\_PRODUTOS:** Ao **marcar** o parâmetro indica que o usuário terá acesso ao cadastro de atributos dos produtos.